## ² **EQ1/EQ2 (Эквалайзер)**

В зависимости от оснащения мотоцикла можно выбрать две кривых эквалайзера (для оснащения 4 или 2 динамика).

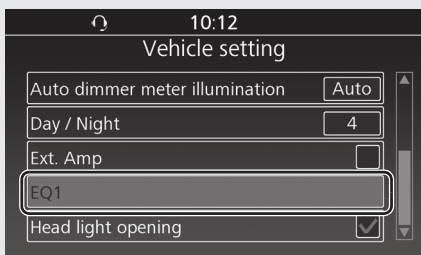

- Выберите [EQ1] или [EQ2], затем нажмите  $\otimes$  или выключатель  $F$  ENT  $\Box$  для изменения характеристик эквалайзера.
	- [EQ1]: для моделей, оснащенных 4-мя динамиками
	- [EQ2]: для моделей, оснащенных 2-мя динамиками
- Вернитесь к предыдущему экрану или домашнему экрану. **Стр. 28**

## ² **Включение фар при включении зажигания**

Включение фар при включении зажигания можно включать и отключать.

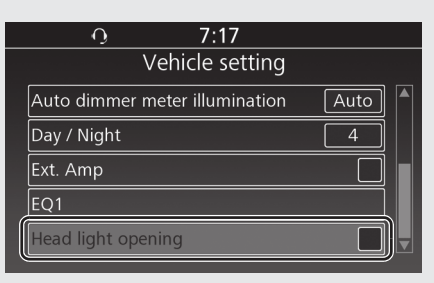

**• Выберите пункт [Headlight opening]** (Включение фар при включении зажигания), затем нажмите  $\mathcal{L}$  или выключатель **ЕNT** для включения или отключения функции.

Вернитесь к предыдущему экрану или домашнему экрану. **Стр. 28**

**По умолчанию:** Выкл (отключено)